# Package 'donutsk'

April 22, 2024

<span id="page-0-0"></span>Title Construct Advanced Donut Charts

Version 0.1.1

Description Build donut/pie charts with 'ggplot2' layer by layer, exploiting the advantages of polar symmetry. Leverage layouts to distribute labels effectively. Connect labels to donut segments using pins. Streamline annotation and highlighting.

License MIT + file LICENSE

Encoding UTF-8

RoxygenNote 7.2.3

URL <https://github.com/dkibalnikov/donutsk>,

<https://dkibalnikov.github.io/donutsk/>

BugReports <https://github.com/dkibalnikov/donutsk/issues>

**Depends** ggplot2 ( $>= 3.5.0$ ), R ( $>= 4.2.0$ )

**Imports** dplyr ( $>= 1.1.2$ ), glue ( $>= 1.6.2$ ), rlang ( $>= 1.1.1$ )

**Suggests** knitr, rmarkdown, scales  $(>= 1.3.0)$ , stringr  $(>= 1.5.0)$ , testthat  $(>= 3.0.0)$ , tidyr  $(>= 1.3.0)$ 

Config/testthat/edition 3

LazyData true

VignetteBuilder knitr

NeedsCompilation no

Author Dmitry Kibalnikov [aut, cre, cph]

Maintainer Dmitry Kibalnikov <d.kibalnikov@gmail.com>

Repository CRAN

Date/Publication 2024-04-22 18:50:06 UTC

## R topics documented:

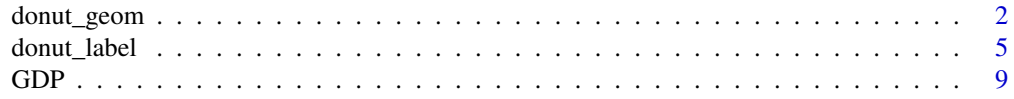

#### <span id="page-1-0"></span>2 donut\_geom

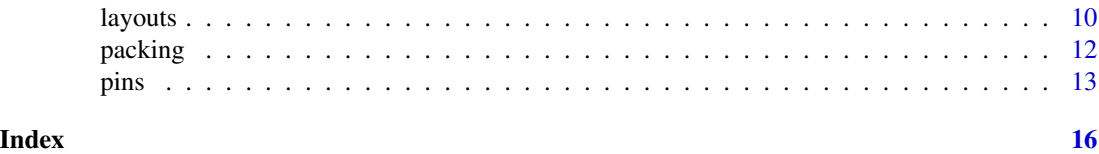

donut\_geom *Create pie or donut chart*

#### Description

Create pie or donut charts while retaining ggplot flexibility, such as leveraging faceting and palettes, and fine-tuning appearance

- The function geom\_donut\_int() creates visually **internal** donut layer as aggregation of passed values
- The function geom\_donut\_ext() creates visually **external** donut layer of passed values
- geom\_donut\_int0() and geom\_donut\_ext() are generic geoms not supporting highlight feature

#### Usage

```
geom_donut_int0(
  mapping = NULL,
 data = NULL,stat = "donut_int",
 position = "identity",
 na.rm = FALSE,
  show.legend = NA,
  inherit.aes = TRUE,
  r\_int = 0,
 r<sup>= 1</sup>,
 hl\_shift = 0.1,...
\mathcal{L}geom_donut_int(..., hl_col = "firebrick")
geom_donut_ext0(
 mapping = NULL,
 data = NULL,stat = "donut_ext",
 position = "identity",
 na.rm = FALSE,
  show.legend = NA,
  inherit.aes = TRUE,
  r\_int = 1.5,
  r<sup>= 2</sup>,
```
### <span id="page-2-0"></span>donut\_geom 3

```
hl\_shift = 0.1,...
\big)
```
geom\_donut\_ext(..., hl\_col = "firebrick")

## Arguments

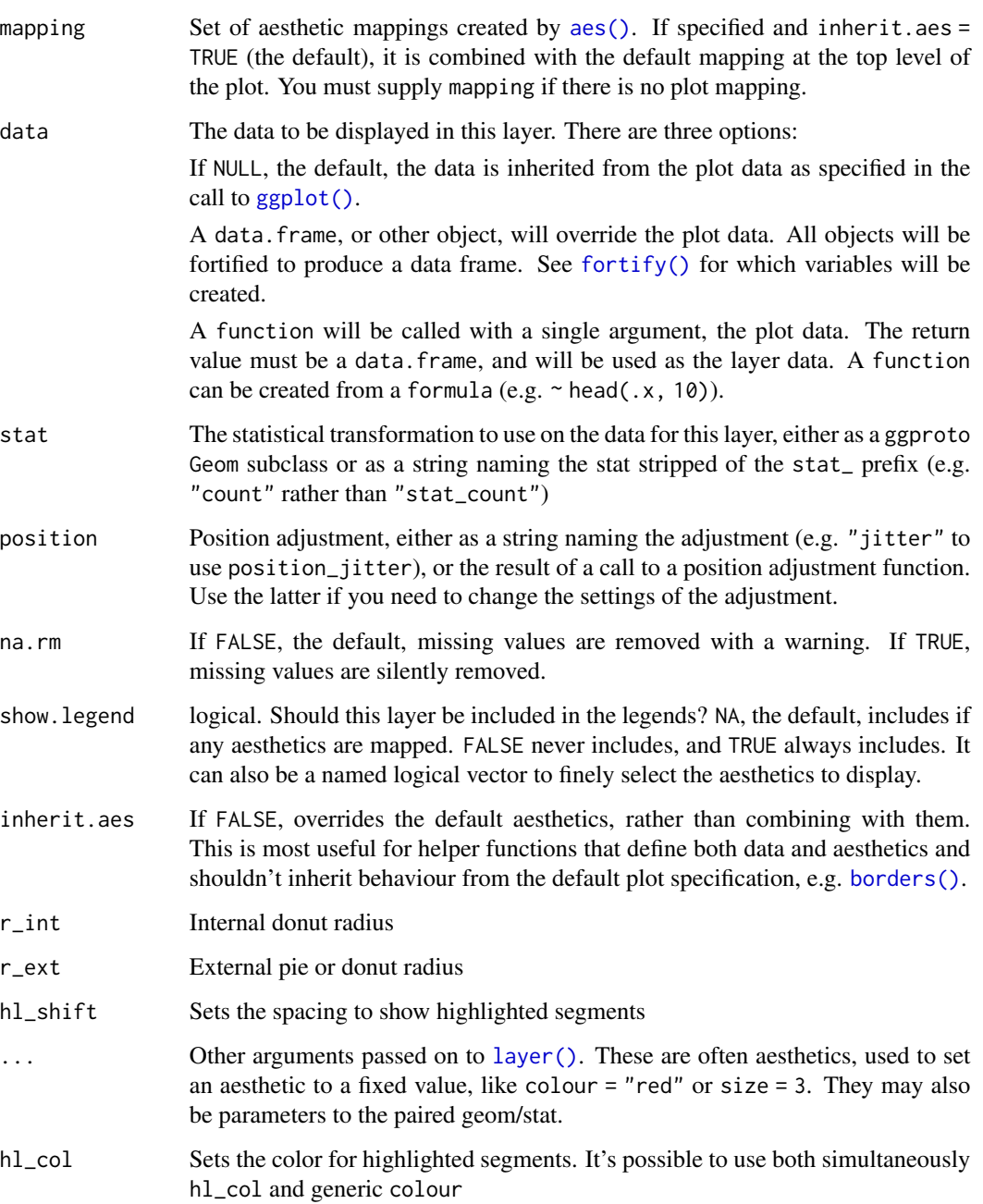

#### Format

An object of class StatDonutInt (inherits from Stat, ggproto, gg) of length 4. An object of class StatDonutIntHl (inherits from Stat, ggproto, gg) of length 4. An object of class StatDonutExt (inherits from Stat, ggproto, gg) of length 4. An object of class StatDonutExtHl (inherits from Stat, ggproto, gg) of length 4.

#### Details

There are two additional aesthetics possible to use:

- highlight optional aesthetic which expects logical (TRUE/FALSE) variable in order to highlight particular donut segments
- opacity operates pretty much the same as alpha but ensure more contrast colors and removes legend. Once alpha is set opacity does not affect a chart

#### Value

None

```
# Create an example
set.seed(1605)
n < -20df <- dplyr::tibble(
 1v11 = sample(LETTERS[1:5], n, TRUE),lvl2 = sample(LETTERS[6:24], n, TRUE),
  value = sample(1:20, n, TRUE),highlight_ext = sample(c(FALSE,TRUE), n, TRUE, c(.7, .3))) |>
  dplyr::mutate(highlight_int = ifelse(lvl1 == "A", TRUE, FALSE))
# Create a simple pie chart
ggplot(df, aes(value = value, fill=lv11)) +geom_donut_int(alpha=.6) +
  coord_polar(theta = "y")
# Create a simple donut chart that can handle more granular data
# and highlight specific segments
ggplot(df, aes(value = value, fill=lvl2, highlight=highlight_ext)) +
  geom_donut_int(r_int=.5, alpha=.6, linewidth=.2) +
  coord\_polar(theta = "y") +xlim(0, 1.5)
# Perform data preparation tasks with `packing()`
# and apply specific color
packing(df, value) |>
  ggplot(aes(value = value, fill=lvl2, highlight=highlight_ext)) +
  geom_donut_int(r_int=.5, alpha=.6, linewidth=.2, col = "gray20") +
  coord\_polar(theta = "y") +xlim(0, 1.5)
```
#### <span id="page-4-0"></span>donut\_label 5

```
# Built combined donut chart with interanl and external layers
dplyr::bind_rows(
# arrange by value
`arrange()` = dplyr::arrange(df, lvl1, lvl2, value),
# pack values for better space management
'packing()' = packing(df, value, lvl1),.id = "prep_type") |>ggplot(aes(value = value, fill=lv11)) +geom_donut_int(aes(highlight=highlight_int), alpha=.6) +
geom_donut_ext(aes(opacity=lvl2, highlight=highlight_int)) +
# apply facets
 facet_grid(~prep_type) +
 # style chart with palette and theme
 scale_fill_viridis_d(option = "inferno", begin = .1, end = .7) +
 theme_void() +
coord_polar(theta = "y") +
 xlim(0, 2.5)
```
<span id="page-4-2"></span>

donut\_label *Create pie or donut label and text annotations*

#### <span id="page-4-1"></span>Description

The set of annotation functions utilizes layout functions to effectively distribute labels within the available space Annotations are streamlined by leveraging pre-calculated special variables such as .sum, .mean, and .n (see Details).

- The function geom\_label\_int() creates geom\_label-like **internal** donut layer as aggregation of passed values
- The function geom\_text\_int() creates geom\_text-like **internal** donut layer as aggregation of passed values
- The function geom\_label\_ext() creates geom\_label-like external donut layer of passed values
- The function geom\_text\_ext() creates geom\_text-like **external** donut layer of passed values

#### Usage

```
geom_label_int(
  mapping = NULL,data = NULL,stat = "label_int",
 position = "identity",
  na.rm = FALSE,show.legend = NA,
  inherit.aes = TRUE,
  r = 1,
```

```
...
\mathcal{L}geom_text_int(
 mapping = NULL,
 data = NULL,stat = "text\_int",position = "identity",
 na.rm = FALSE,show.legend = NA,
  inherit.aes = TRUE,
  r = 1,
  ...
)
geom_label_ext(
 mapping = NULL,
 data = NULL,stat = "label_ext",
 position = "identity",
 na.rm = FALSE,
  show.legend = NA,
  inherit.aes = TRUE,
  layout = circle(),...
\mathcal{L}geom_text_ext(
 mapping = NULL,
 data = NULL,
  stat = "text_ext",
 position = "identity",
 na.rm = FALSE,show.legend = NA,
  inherit.aes = TRUE,
  layout = circle(),
  ...
```
 $\mathcal{L}$ 

#### Arguments

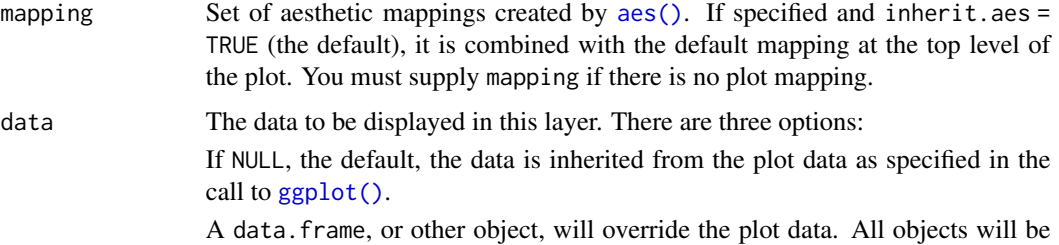

<span id="page-6-0"></span>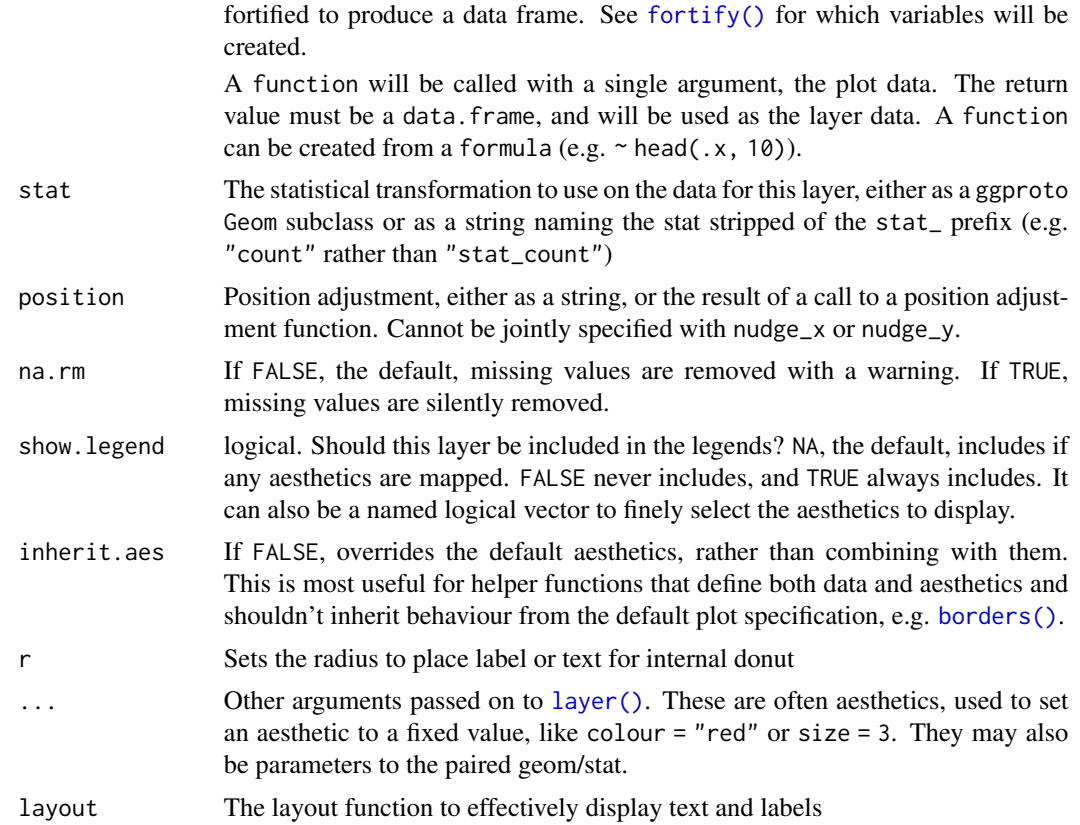

#### Format

An object of class StatLabelInt (inherits from Stat, ggproto, gg) of length 3.

An object of class StatTextInt (inherits from Stat, ggproto, gg) of length 3.

An object of class StatLabelExt (inherits from Stat, ggproto, gg) of length 3.

An object of class StatTextExt (inherits from Stat, ggproto, gg) of length 3.

#### Details

The label functions supports glue::glue() for convenient label construction like Total: {.sum}, where .sum is pre-calculated variable. You can still use glue::glue() or paste() functions to pass data.frame fields for label construction.

In addition to generic aesthetics like color, fill, alpha, etc., the following list of pre-calculated variables is available for geom\_label\_int() and geom\_text\_int():

- .sum: Summation of the value field
- .mean: Mean of the value field
- .median: Median of the value field
- .n: Observation count of the value field
- .prc: Percentage of the value field

<span id="page-7-0"></span>For geom\_label\_ext() and geom\_text\_ext(), which are suitable for external donut labels, the following list of pre-calculated variables is available:

- .prc: Percentage of the value field for the entire multiplicity
- .prc\_grp: Percentage of the value field for the group defined by fill

#### Value

None

#### See Also

[layouts,](#page-9-1) [pins](#page-12-1)

```
# Create an example data set
n < -30set.seed(2021)
df <- dplyr::tibble(
 lvl1 = sample(LETTERS[1:5], n, TRUE),lvl2 = sample(LETTERS[6:24], n, TRUE),value = sample(1:20, n, TRUE),
 highlight_ext = sample(c(FALSE,TRUE), n, TRUE, c(.9, .1))) |>
 dplyr::mutate(highlight_int = dplyr::if_else(lvl1 == "A", TRUE, FALSE))
# Starting plot with doubled donuts and annotations for internal one
p <- dplyr::group_by(df, lvl1, lvl2, highlight_ext, highlight_int) |>
dplyr::summarise(value = sum(value), .groups = "drop") |>
 packing(value, lvl1) |>
 ggplot(aes(value = value, fill = iv11)) +geom_donut_int(aes(highlight = highlight_int), alpha=.5, r_int=.25) +
 geom_text_int(lineheight = .8, r=1.2, show.legend = FALSE,
 aes(label = "Sum {fill}: \n{sum} - {scales::percent(.proc)}", col=lv11) +
 geom\_donut\_ext(aes( opacity = lvl2, highlight = highlight\_ext)) +scale_fill\_viridis_d(option = "inferno", begin = .1, end = .7) +scale_color_viridis_d(option = "inferno", begin = .1, end = .7) +
 guides(alpha=guide_legend(ncol = 2), fill=guide\_legend(ncol = 2) +
 theme_void() +
 theme(legend.position = "inside", legend.position.inside = c(0.1, 0.9))
p + coord_radial(theta = "y", expand = FALSE, rotate_angle = FALSE)
# Add labels to external donut as percent inside group
p + coord_radial(theta = "y", expand = FALSE, rotate_angle = FALSE) +
geom_label_ext(aes(label=paste0(lvl2, ": {scales::percent(.prc_grp)}")),
                show.legend = FALSE, size=3, col="white")
# Leverage ggplot2 feature for labels
p + coord_radial(theta = "y", expand = FALSE, rotate_angle = TRUE) +
geom_label_ext(aes(label=paste0(lvl2, ": {scales::percent(.prc)}")),
                show.legend = FALSE, size=3, col="white", angle=90,
```

```
layout = circle()
```

```
# Leverage another layout
p + coord_radial(theta = "y", expand = FALSE, rotate_angle = FALSE) +
geom_label_ext(aes(label=paste0(lvl2, ": {scales::percent(.prc_grp)}")),
                show.legend = FALSE, size=3, col="white",
                layout = tv(thinner = TRUE, thinner\_gap = 0.15))
```
#### GDP *The World Bank GDP, PPP (current international \$)*

#### Description

- A pre-processed subset of GDP data from the World Bank
- GDP, PPP means gross domestic product based on purchasing power parity
- *current international \$* means actual (not adjusted to inflation) US dollars

#### Usage

GDP

#### Format

GDP:

A data frame with 6,004 rows and 5 columns:

date Year

country Country name

region Region hierarchy

region\_ISO 3 letter ISO region codes

GDP GDP, PPP (current international \$) ...

#### Source

<https://data.worldbank.org/indicator/NY.GDP.MKTP.PP.CD>

<span id="page-9-1"></span><span id="page-9-0"></span>

#### Description

The layout functions help to streamline displaying text and labels *geoms* without overlapping effectively leveraging space available for pie and donut charts

- tv() The function builds layout resembled an old-fashioned TV screen
- petal() The function builds layout resembled flower with petals
- circle() The function builds circle layout
- eye() The function builds two-sided layout

#### Usage

```
tv(
  scale_x = 1.5,
  scale_y = 1.5,
  bend_x = 1,
  bend_y = 1,
  thinner = FALSE,
  thinner_gap = 0.1\lambdapetal(
  rotate = 0,
  n = 4,
  scale = 2.5,
  bend = 0.3,
  thinner = FALSE,thinner_gap = 0.1)
circle(r = 2.5, thinner = FALSE, thinner\_gap = 0.1)eye(scale_x = 2, bend_x = 1, alpha = 90, close = 0.5)
```
#### Arguments

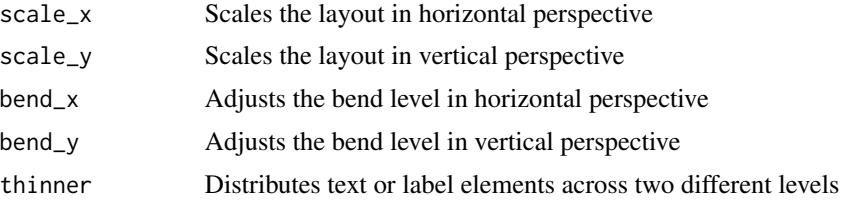

#### <span id="page-10-0"></span>layouts and the set of the set of the set of the set of the set of the set of the set of the set of the set of the set of the set of the set of the set of the set of the set of the set of the set of the set of the set of t

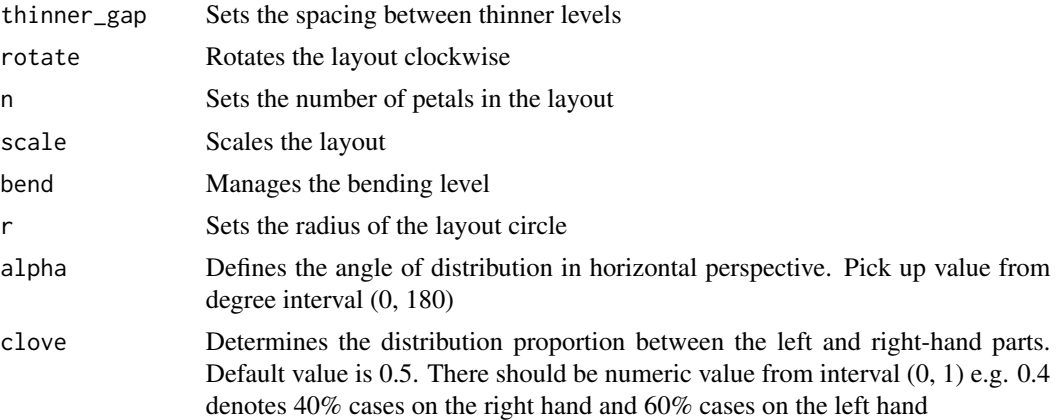

#### Value

Layout functions return layout function i.e. a function that takes a vector of angles and returns a numeric radius vector giving a position for each input value.

Layout functions are designed to be used with the layout argument of donutsk functions.

#### See Also

Utilized in the following functions: [geom\\_label\\_ext,](#page-4-1) [geom\\_text\\_ext,](#page-4-1) [geom\\_pin](#page-12-2)

```
# Render multiple layouts simultaneously
list(petal_2n = petal(n = 2),petal_3n = petal(n = 3, rotate = 180),petal_4n = petal(n = 4),tv\_base = tv(),tv_ext = tv(bend_x = 0, bend_y = 0, thinner = TRUE)) \vert>
 lapply(function(x){
   rlang::exec(x, 1:300/300) |>
     dplyr::tibble(r = \_) |>
     dplyr::mutate(theta = 1:300/300)
 }) |>
 dplyr::bind_rows(.id = "layouts") |>
 ggplot(aes(x=r, y=theta,a, col = layouts)) +geom\_point(alpha = .3) +
 coord\_polar(theta = "y") +xlim(0, 3.5)
# The eye() layout generates table as an output
n < - 20theta <-1:n/ndplyr::tibble(
 theta = theta,
 lbl = paste0("sample: ", sample(LETTERS, n, TRUE))
 ) |>
```

```
dplyr::bind\_cols(lt = eye()(theta)) |>
ggplot(aes(x=x, y=y)) +
geom_point(aes(x=1, y=theta)) +
geom_point() +
geom_segment(aes(x=1, xend=x, y=theta, yend=y), linewidth=.2) +
geom_label(aes(label=lbl, hjust=dplyr::if_else(theta > 0.5, 1, 0)),
nudge_x = .2) +coord\_polar(theta = "y") +xlim(0, 5) +ylim(0, 1)
```
#### packing *Arrange data to distribute small values*

#### Description

Arrange data to distribute small values further apart from each other

#### Usage

```
packing(.data, value, level = NULL)
```
#### Arguments

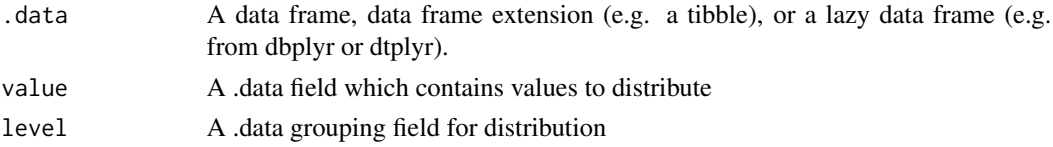

### Value

An object of the same type as .data.

```
# Create an example
n <- 20
df <- dplyr::tibble(
lvl1 = sample(LETTERS[1:5], n, TRUE),
 lvl2 = sample(LETTERS[6:24], n, TRUE),
 value = sample(1:20, n, TRUE)\lambda# Arrange all values
packing(df, value)
# Arrange values within values
packing(df, value, lvl1)
```
<span id="page-11-0"></span>

#### <span id="page-12-2"></span><span id="page-12-1"></span><span id="page-12-0"></span>Description

The set of functions served to connect text or labels with donut segments

- geom\_pin\_line() builds curved line to linl label with donut segment
- geom\_pin\_head() builds stylish point heads for pins
- geom\_pin() handy wrapper for geom\_pin\_line() and geom\_pin\_head()

#### Usage

```
geom_pin_line(
 mapping = NULL,
 data = NULL,stat = "pin",position = "identity",
  na.rm = FALSE,
  show.legend = NA,
  inherit.aes = TRUE,
  r = 1.5,
 cut = 0.1,
  layout = circle(),
  ...
)
geom_pin_head(
 mapping = NULL,
 data = NULL,stat = "point",
 position = "identity",
  na.rm = FALSE,show.legend = NA,
  inherit.aes = TRUE,
  r = 1.5,
  cut = 0.1,
  layout = circle(),
  ...
)
```
 $geom\_pin(..., head = TRUE)$ 

#### Arguments

mapping Set of aesthetic mappings created by [aes\(\)](#page-0-0). If specified and inherit.aes = TRUE (the default), it is combined with the default mapping at the top level of the plot. You must supply mapping if there is no plot mapping.

<span id="page-13-0"></span>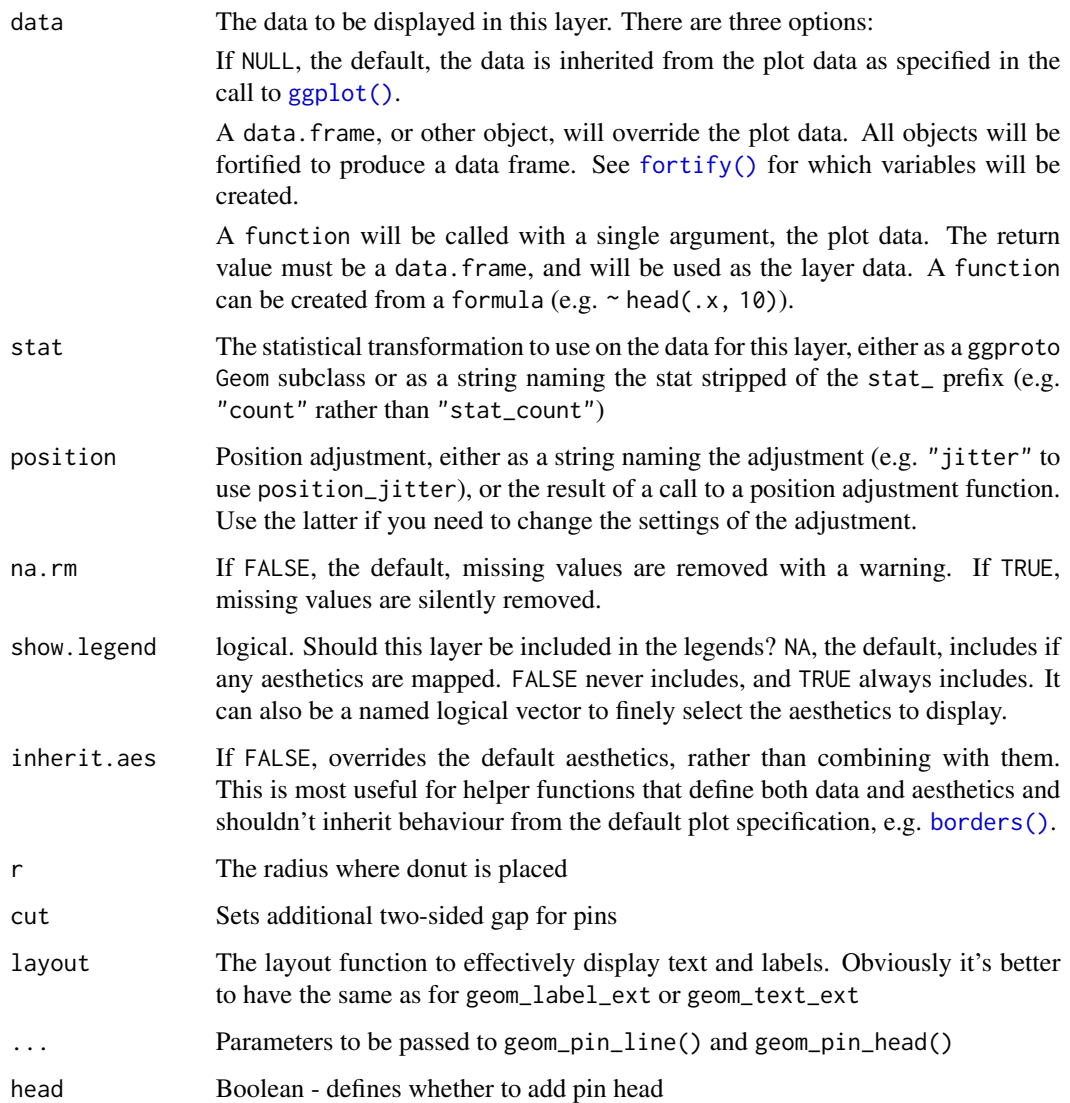

### Format

An object of class StatPinLine (inherits from Stat, ggproto, gg) of length 3.

An object of class StatPinHead (inherits from Stat, ggproto, gg) of length 3.

#### Value

None

### See Also

[layouts,](#page-9-1) [donut\\_label](#page-4-2)

pins the contract of the contract of the contract of the contract of the contract of the contract of the contract of the contract of the contract of the contract of the contract of the contract of the contract of the contr

```
n < -30set.seed(2021)
df <- dplyr::tibble(
  lvl1 = sample(LETTERS[1:5], n, TRUE),lvl2 = sample(LETTERS[6:24], n, TRUE),value = sample(1:20, n, TRUE),
  highlight_ext = sample(c(FALSE,TRUE), n, TRUE, c(.9, .1))) |>
  dplyr::mutate(highlight_int = dplyr::if_else(lvl1 == "A", TRUE, FALSE))
# Starting plot with doubled donuts and annotations for internal one
p <- dplyr::group_by(df, lvl1, lvl2, highlight_ext, highlight_int) |>
  dplyr::summarise(value = sum(value), .groups = "drop") |>
  packing(value, lvl1) |>
  ggplot(aes(value = value, fill = lvl1)) +geom_donut_int(aes(highlight = highlight_int), alpha=.5, r_int = .25) +
  geom_label_int(aes(label = "Sum {fill}:\n{.sum}-{scales::percent(.prc)}"),
                 alpha = .6, col = "white", size = 3, r=1.2) +geom\_donut\_ext(aes(opacity = lvl2, highlight = highlight\_ext)) +scale_fill_viridis_d(option = "inferno", begin = .1, end = .7) +
  guides(alpha = guide_legend(ncol = 2), fill = guide_legend(ncol = 2)) +
  theme_void() +
  theme(legend.position = "none")
p + coord_radial(theta = "y", expand = FALSE, rotate_angle = FALSE)# Add labels to external donut as percent inside group
p + coord_radial(theta = "y", expand = FALSE, rotate_angle = FALSE) +
  geom_label_ext(aes(label = paste0(lvl2, ": {scales::percent(.prc_grp)}")),
                 show.legend = FALSE, size=3, col="white") +
  geom_pin(size = .5, linewidth=.1, show.legend = FALSE, cut = .2)
# Leverage tv() layout
p + coord_radial(theta = "y", expand = FALSE, rotate_angle = FALSE) +
  geom_label_ext(aes(label = paste0(lvl2, ":{scales::percent(.prc_grp)}")),
                 show.legend = FALSE, size=3, col="white",
                 layout = tv(thinner = TRUE, thinner\_gap = .15) +
  geom_pin(size = .5, linewidth=.1, show.legend = FALSE, cut = .2,
           layout = tv(thinner = TRUE, thinner\_gap = .15))
# Leverage another layout
p + coord_radial(theta = "y", expand = FALSE, rotate_angle = FALSE) +
  geom_label_ext(aes(label = paste0(lvl2, ": {scales::percent(.prc_grp)}")),
                 show.legend = FALSE, size=3, col="white", layout = eye() +
  geom_pin(size = .5, linewidth=.1, show.legend = FALSE, layout = eye())
```
# <span id="page-15-0"></span>Index

∗ datasets donut\_geom, [2](#page-1-0) donut\_label, [5](#page-4-0) GDP, [9](#page-8-0) pins, [13](#page-12-0) aes(), *[3](#page-2-0)*, *[6](#page-5-0)*, *[13](#page-12-0)* borders(), *[3](#page-2-0)*, *[7](#page-6-0)*, *[14](#page-13-0)* circle *(*layouts*)*, [10](#page-9-0) donut\_geom, [2](#page-1-0) donut\_label, [5,](#page-4-0) *[14](#page-13-0)* eye *(*layouts*)*, [10](#page-9-0) fortify(), *[3](#page-2-0)*, *[7](#page-6-0)*, *[14](#page-13-0)* GDP, [9](#page-8-0) geom\_donut\_ext *(*donut\_geom*)*, [2](#page-1-0) geom\_donut\_ext0 *(*donut\_geom*)*, [2](#page-1-0) geom\_donut\_ext\_hl *(*donut\_geom*)*, [2](#page-1-0) geom\_donut\_int *(*donut\_geom*)*, [2](#page-1-0) geom\_donut\_int0 *(*donut\_geom*)*, [2](#page-1-0) geom\_donut\_int\_hl *(*donut\_geom*)*, [2](#page-1-0) geom\_label\_ext, *[11](#page-10-0)* geom\_label\_ext *(*donut\_label*)*, [5](#page-4-0) geom\_label\_int *(*donut\_label*)*, [5](#page-4-0) geom\_pin, *[11](#page-10-0)* geom\_pin *(*pins*)*, [13](#page-12-0) geom\_pin\_head *(*pins*)*, [13](#page-12-0) geom\_pin\_line *(*pins*)*, [13](#page-12-0) geom\_text\_ext, *[11](#page-10-0)* geom\_text\_ext *(*donut\_label*)*, [5](#page-4-0) geom\_text\_int *(*donut\_label*)*, [5](#page-4-0) ggplot(), *[3](#page-2-0)*, *[6](#page-5-0)*, *[14](#page-13-0)* layer(), *[3](#page-2-0)*, *[7](#page-6-0)* layouts, *[8](#page-7-0)*, [10,](#page-9-0) *[14](#page-13-0)*

packing, [12](#page-11-0)

petal *(*layouts*)*, [10](#page-9-0) pins, *[8](#page-7-0)*, [13](#page-12-0)

StatDonutExt *(*donut\_geom*)*, [2](#page-1-0) StatDonutExtHl *(*donut\_geom*)*, [2](#page-1-0) StatDonutInt *(*donut\_geom*)*, [2](#page-1-0) StatDonutIntHl *(*donut\_geom*)*, [2](#page-1-0) StatLabelExt *(*donut\_label*)*, [5](#page-4-0) StatLabelInt *(*donut\_label*)*, [5](#page-4-0) StatPinHead *(*pins*)*, [13](#page-12-0) StatPinLine *(*pins*)*, [13](#page-12-0) StatTextExt *(*donut\_label*)*, [5](#page-4-0) StatTextInt *(*donut\_label*)*, [5](#page-4-0)

tv *(*layouts*)*, [10](#page-9-0)